# Notes on GenMSIL

# c Miguel Garcia, LAMP, École Polytechnique Fédérale de Lausanne (EPFL) <http://lamp.epfl.ch/~magarcia>

April  $28<sup>th</sup>$ , 2010

# Contents

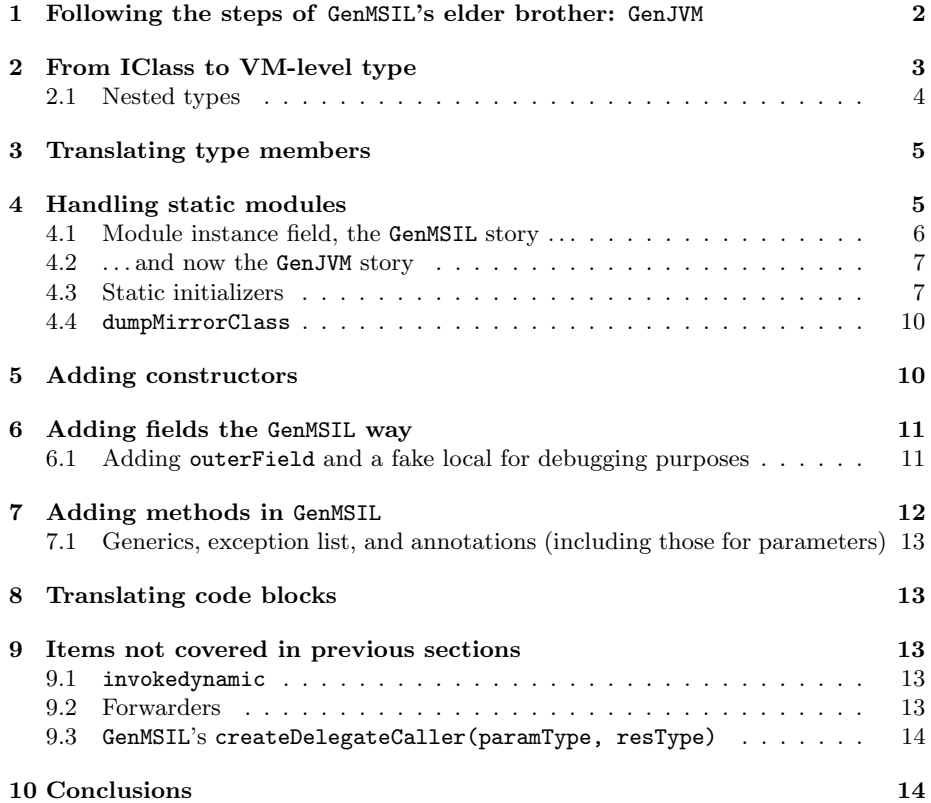

#### Abstract

I used to believe that GenJVM and GenMSIL just duplicated one-to-one fields, methods, and code blocks from ICode into bytecode, but in fact there's a fair share of non-trivial desugaring going on too. It would be interesting to identify which of those desugarings could be performed as ICode-to-ICode transformations. The motivation for this is our ongoing work on Scala.Net, where the compiler currently emits MSIL in the textual format expected by the IL Assembler. Making GenMSIL directly produce a .NET assembly (e.g., reusing Microsoft's Common Compiler Framework) amounts to rewriting large portions of GenMSIL. Before doing that, we explore in these notes the pros and cons of breaking apart GenMSIL into two phases (ICode-to-ICode desugarings followed by a more straightforward CLR-serialization phase). The resulting flexibility might also prove useful for future backends that may need the results of the first but not the second subphase (e.g., OpenCL, LLVM, program verification frameworks, etc.). As a sidenote, when translating a Scala program into a backend other than JVM or CLR, it is assumed that input programs make reference only to libraries supported by the target platform. As another advantage, an ICode-to-ICode phase would avoid unwarranted divergence across backends (for language features that should be kept consistent).

# <span id="page-1-0"></span>1 Following the steps of GenMSIL's elder brother: GenJVM

The override of ICodePhase.run in JvmPhase performs dead code elimination and then applies codeGenerator.genClass(cls) to each IClass arriving at this phase. genClass(IClass) is declared in BytecodeGenerator, which constitutes 99% of GenJVM. Instead of building all JVM-level types in memory, genClass serializes to disk each .class before processing the next IClass.

In genClass, all cls.symbol.info.parents after the first one are taken to be interfaces. Before getting the javaName of their typeSymbol, additional supertypes are added (SerializableClass.tpe, CloneableClass.tpe, and RemoteInterface.tpe) depending on the cls.symbol.annotations. Afterwards, no modifications to the list of supertypes takes place.

GenMSIL instead goes first over all IClasses to find an entry point for the future assembly, the symbol of the method thus found is tracked in (MSIL's) ByecodeGenerator.entryPoint. Additionally, the first non-nested IClass during that iteration gives the string value for ByecodeGenerator.firstSourceName.

A single assembly file will be written to disk (not each CLR-level type individually) and it's the job of initAssembly() to prepare the ground for that (e.g., by setting two java.io.File fields: outDir and srcPath). From this point on, the assembly being generated will be represented as an AssemblyBuilder (whose constructor takes an AssemblyName, which as of now lacks public key tokens, identifying the assembly just by assemName):

#### massembly = AssemblyBuilderFactory.DefineDynamicAssembly(assemblyName)

The last thing initAssembly() does before returning is creating the internal representation of the main module (where all types and "global methods" will go). The only global method that gets emitted by writeAssembly is globalMain to become the assembly's entry point.

mmodule = massembly.DefineDynamicModule(moduleName,

new File(outDir, moduleName).getAbsolutePath())

BTW, it's not clear why MsilPhase extends GlobalPhase and not ICodePhase like GenJVM does (an MsilPhase can access IClasses using global.icodes.classes).

After initializing the AssemblyBuilder, GenMSIL goes on to create contents in a top-down manner:

classes.values foreach codeGenerator.createTypeBuilder classes.values foreach codeGenerator.createClassMembers

Afterwards, it decorates some more the created types: as shown below, genClass adds cloning methods, dumps a mirror class for top-level modules without a companion class, adds the *symtab attribute*, and other type attributes dictated by the iclass.sym.annotations. Oh, and one more thing: genMethod is also invoked on each iclass.methods. In terms of code, this third and last iteration over classes.values looks as follows:

```
try {
 classes.values foreach codeGenerator.genClass
} finally {
 codeGenerator.writeAssembly
}
```
## <span id="page-2-0"></span>2 From IClass to VM-level type

With the information collected so far, GenJVM creates a JVM-level type (a ch.epfl.lamp.fjbg.JClass) for the IClass being processed.

The correspondence  $IClass \leftrightarrow JClass$  need not be tracked outside the genClass method. In contrat, GenMSIL tracks this correspondence with the types field in the SymbolLoaders.clrTypes object. That field allows finding a msil.Type for an IClass.symbol.

During createTypeBuilder(IClass), GenMSIL catches up with GenJVM by computing the supertypes. Please beware that inside file GenMSIL.scala the unqualified Type refers to Type from trait scala.tools.nsc.symtab.Types, not msil.Type, because of the following import:

import ch.epfl.lamp.compiler.msil.{Type => MsilType, \_}

After running

```
val interfaces: Array[MsilType] =
 parents.tail.map(p => msilTypeFromSym(p.typeSymbol)).toArray
```
interfaces always contains MsilTypes for which a TypeBuilder has already been created, because of the way msilTypeFromSym works: it creates a builder in case the types map does not yet map to it. Alternatively, all type representatives could be created first to add the supertype topology later (I guess this idiom is more frequent).

TODO add definitions.ObjectClass.tpe as first supertype (to IClasses that are not interfaces) whenever it's not in that position, not only when the parents list is empty

At this point, the type representatives created by the JVM and MSIL backends are in both cases connected over the supertype topology. GenMSIL went one step further in connecting nested types to their declaring types (where "nesting" equates iclass.symbol.isNestedClass) while GenJVM will do that only at emitClass time (see Sec. [2.1\)](#page-3-0), using as "nesting" criteria the following:

```
def addOwnInnerClasses(cls: Symbol) {
 for (sym <- cls.info.decls.iterator if sym.isClass)
   innerClasses = innerClasses + sym;
}
// add inner classes which might not have been referenced yet
atPhase(currentRun.erasurePhase.next) {
 addOwnInnerClasses(clasz.symbol)
 addOwnInnerClasses(clasz.symbol.linkedClassOfClass)
}
```
Method addOwnInnerClasses is not the only place where the innerClasses: Set[Symbol] is assigned, invoking the getter-like javaName(sym: Symbol): String has that as side-effect:

```
if (sym.isClass && !sym.rawowner.isPackageClass && !sym.isModuleClass) {
  innerClasses = innerClasses + sym;
}
```
TODO I guess the above behavior has to be preserved in GenMSIL

#### <span id="page-3-0"></span>2.1 Nested types

Nothing in IClass points to nested or owning classes, however the following may be true: IClass.symbol.isNestedClass. The CLR-level type will have a different owner in each case (where sym is iclass.symbol):

```
if (sym.isNestedClass) {
 val ownerT = msilTypeFromSym(sym.owner).asInstanceOf[TypeBuilder]
 val tBuilder =
   ownerT.DefineNestedType(msilName(sym), msilTypeFlags(sym), superType, interfaces)
 mapType(sym, tBuilder)
\lambda else \lambdaval tBuilder =
         mmodule.DefineType(msilName(sym), msilTypeFlags(sym), superType, interfaces)
 mapType(sym, tBuilder)
}
```
TODO factor mapType(sym, tBuilder) out to appear after the if-then-else In the GenJVM world, there's something going on about nested classes as late as emitClass. Look:

```
def emitClass(jclass: JClass, sym: Symbol) {
 addInnerClasses(jclass) /*- <-- this must have sthg to do with nested classes *
 val outfile = getFile(sym, jclass, ".class")
 val outstream = new DataOutputStream(outfile.bufferedOutput)
 jclass.writeTo(outstream)
 outstream.close()
 informProgress("wrote " + outfile)
}
```
## <span id="page-4-0"></span>3 Translating type members

To give some context, in GenMSIL we have explored how TypeBuilders come to being, and are ready to tackle createClassMembers:

```
codeGenerator.initAssembly
classes.values foreach codeGenerator.createTypeBuilder
classes.values foreach codeGenerator.createClassMembers /*- <-- we're about to enter here */
try {
 classes.values foreach codeGenerator.genClass
} finally {
 codeGenerator.writeAssembly
}
```
In GenJVM, the first type members to be added to the current JClass are for static initialization, where we meet isStaticModule as discussed in the following subsection.

In GenMSIL, createClassMembers follows a different order: it adds fields first, then methods (unless the IClass is definitions.ArrayClass which also has special handling in GenJVM), and finally adds static initializers as parf of handling static module as discussed next.

### <span id="page-4-1"></span>4 Handling static modules

Depending on whom you ask, a static module is:

• According to GenJVM.BytecodeGenerator:

```
def isStaticModule(sym: Symbol): Boolean = {
 sym.isModuleClass && !sym.isImplClass && !sym.hasFlag(Flags.LIFTED)
}
```
• According to GenMSIL.BytecodeGenerator:

```
// if the module is lifted it does not need to be initialized in
// its static constructor, and the MODULE$ field is not required.
// the outer class will care about it.
private def isStaticModule(sym: Symbol): Boolean = {
 // .net inner classes: removed '!sym.hasFlag(Flags.LIFTED)', added
 // 'sym.isStatic'. -> no longer compatible without skipping flatten!
 sym.isModuleClass && sym.isStatic && !sym.isImplClass
}
```
• According to Symbol:

final def isStaticModule = isModule && isStatic && !isMethod

Firing Find usages for the GenJVM and the GenMSIL versions of the above allows pinpointing where the emitted code has to abide by "static module semantics". For example (there are others), it influences how a SuperCall is executed:

<span id="page-5-1"></span>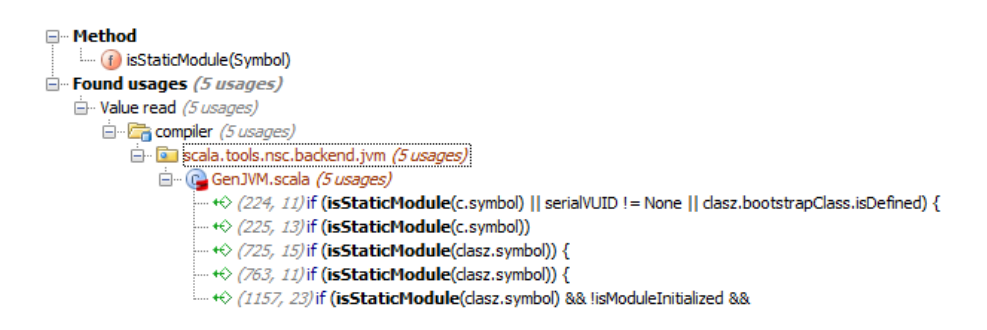

Figure 1: Places in GenJVM where code emission depends on isStaticModule

<span id="page-5-2"></span>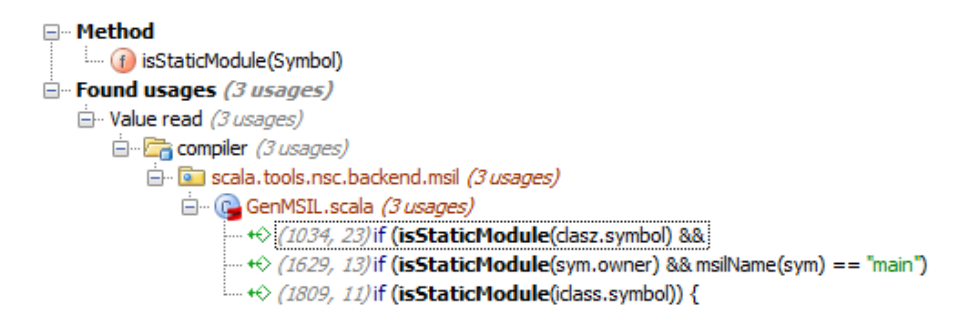

Figure 2: Places in GenMSIL where code emission depends on isStaticModule

```
case SuperCall(_) => /*- snippet from GenMSIL */mcode.Emit(OpCodes.Call, constructorInfo)
 if (isStaticModule(clasz.symbol) &&
    notInitializedModules.contains(clasz.symbol))
   {
    notInitializedModules -= clasz.symbol
     mcode.Emit(OpCodes.Ldarg_0)
     mcode.Emit(OpCodes.Stsfld, getModuleInstanceField(clasz.symbol))
   }
```
Instead of cataloging here all those places where code emission depends on isStaticModule, we'll cover them in the context of the construct being emitted. Figure [1](#page-5-1) shows those places in GenJVM where code emission depends on isStaticModule, and Figure [2](#page-5-2) does the same for GenMSIL.

#### <span id="page-5-0"></span>4.1 Module instance field, the GenMSIL story . . .

At the end of createClassMembers(IClass) in GenMSIL we find:

```
if (isStaticModule(iclass.symbol)) {
 addModuleInstanceField(iclass.symbol)
 notInitializedModules += iclass.symbol
  addStaticInit(iclass.symbol)
}
```
<span id="page-6-2"></span>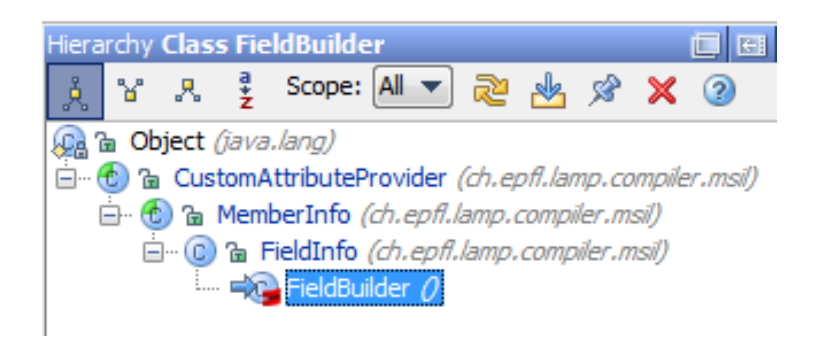

Figure 3: FieldBuilder hierarchy

addModuleInstanceField retrieves a TypeBuilder for the iclass.symbol not by using msilTypeFromSym (as we've seen so far) but with the help of getType. With the TypeBuilder thus obtained, a FieldBuilder for MODULE\$ is created. Also in GenMSIL.BytecodeGenerator there's mapType(sym: Symbol, mType: MsilType) which simply adds a pair to the clrTypes.types map.

Comparing the similarly named addModuleInstanceField in GenMSIL and GenJVM reveals them to do the same, with the addition that in MSIL the clrTypes.fields map (from Symbol to FieldInfo) is used to track the just created FieldBuilder (Figure [3](#page-6-2) shows FieldBuilders to be FieldInfos) using the iclass.symbol as key (therefore, clrTypes.fields tracks only MODULE\$ fields).

#### <span id="page-6-0"></span>4.2 ... and now the GenJVM story

The static module field is added just after creating the current JClass. The relevant code is shown in Figure [7](#page-14-0) on p. [15](#page-14-0) (we'll revisit a lot that code fragment), where it reads:

```
if (isStaticModule(c.symbol) || serialVUID != None || clasz.bootstrapClass.isDefined) {
 if (isStaticModule(c.symbol))
     addModuleInstanceField; /*- <-- here */
 addStaticInit(jclass, c.lookupStaticCtor)
 . . .
```
### <span id="page-6-1"></span>4.3 Static initializers

As a reminder, Figures [4](#page-7-0) and [5](#page-7-1) quote from the JVM spec about initializers.

Reading a few more lines in Figure [7](#page-14-0) shows that a static initializer is added whenever the IClass isStaticModule, has a serialization version ID, or participates in invokedynamic (Sec. [9.1\)](#page-12-3), or fulfills none of these conditions but containsStaticCtor. That means, a static module always has a static constructor.

Of both similary named addStaticInit, the GenMSIL version sports longer comments, so we start with it (reproduced below).

Unlike its GenJVM counterpart, static initializers are added here by GenMSIL only for IClasses that are static modules. Such static initializer contains three IL instructions: (1) newobj invoking the primary constructor of the (static module)

#### <span id="page-7-0"></span>3.9 Specially Named Initialization Methods

At the level of the Java virtual machine, every constructor (JLS3 §8.8) appears as an instance initialization method that has the special name <init>. This name is supplied by a compiler. Because the name <init> is not a valid identifier, it cannot be used directly in a program written in the Java programming language. Instance initialization methods may be invoked only within the Java virtual machine by the *invokespecial* instruction, and they may be invoked only on uninitialized class instances. An instance initialization method takes on the access permissions (JLS3 §6.6) of the constructor from which it was derived.

A class or interface has at most one *class or interface initialization method* and is initialized (§5.5) by invoking that method. The initialization method of a class or interface is static, takes no arguments, and has the special name  $\lt$ clinit>.<sup>5</sup> This name is supplied by a compiler. Because the name <clinit> is not a valid identifier, it cannot be used directly in a program written in the Java programming language. Class and interface initialization methods are invoked implicitly by the Java virtual machine; they are never invoked directly from any Java virtual machine instruction, but are invoked only indirectly as part of the class initialization process.

Figure 4: From the JVM spec (1 of 2)

#### <span id="page-7-1"></span>5.5 Initialization

Initialization of a class or interface consists of executing its class or interface initialization method (§3.9). A class or interface may be initialized only as a result of:

• The execution of any one of the Java virtual machine instructions  $new$ . getstatic, putstatic, or invokestatic that references the class or interface. All of these instructions reference a class directly or indirectly through either a field reference or a method reference. Upon execution of a new instruction, the referenced class or interface is initialized if it has not been initialized already. Upon execution of a getstatic, putstatic, or invokestatic instruction, the class or interface that declared the resolved field or method is initialized if it has not been initialized already.

Figure 5: From the JVM spec (2 of 2)

IClass, (2) getting rid of the reference thus created on top of the stack (we're interested only on side-effects), and (3) returning.

```
/** Adds a static initializer which creates an instance of the module class
   (calls the primary constructor).*
 * A special primary constructor will be generated (notInitializedModules)
 * which stores the new instance in the MODULE$ field right after the super call.
 */
private def addStaticInit(sym: Symbol) {
 val tBuilder = getType(sym).asInstanceOf[TypeBuilder]
 val staticInit = tBuilder.DefineConstructor(
    (MethodAttributes.Static | /*- <-- MethodAttributes.Static, therefore parameterless */
    MethodAttributes.Public).toShort,
   CallingConventions.Standard,
   MsilType.EmptyTypes)
 val sicode = staticInit.GetILGenerator()
 val instanceConstructor = constructors(sym.primaryConstructor)
  \frac{1}{2} there are no constructor parameters. Assuming the constructor takes no parameter
  \frac{1}{i} is fine: we call (in the static constructor) the constructor of the module class,
 // which takes no arguments - an object definition cannot take constructor arguments.
 sicode.Emit(OpCodes.Newobj, instanceConstructor)
  // the stsfld is done in the instance constructor, just after the super call.
 sicode.Emit(OpCodes.Pop)
 sicode.Emit(OpCodes.Ret)
}
```
Coming back to Figure [7](#page-14-0) (GenJVM), the emitted static inits don't look so simple. As already noticed those initializers are added to any IClass that containsStaticCtor (an IMethod) and it is that IMethod that gives the body of the static initializer.

TODO BTW, also in GenJVM, legacyStaticInitializer(cls, clinit) emits instructions pretty much similar to GenMSIL's addStaticInit (with the addition of setting the static field serialVersionUID). I guess the JVM version evolved and now the MSIL version has some catch up to do.

In a nutshell, a static initializer is emitted by GenJVM as follows (this is an example of an ICode-to-ICode transformation, save for the final genCode $(m)$ , you see what I'm saying, platform-specific issues are intermingled with platformindependent ones):

```
val oldLastBlock = m.code.blocks.last
val lastBlock = m.code.newBlock
oldLastBlock.replaceInstruction(oldLastBlock.length - 1, JUMP(lastBlock))
if (isStaticModule(clasz.symbol)) {
 // call object's private ctor from static ctor
 lastBlock.emit(NEW(REFERENCE(m.symbol.enclClass)))
 lastBlock.emit(CALL_METHOD(m.symbol.enclClass.primaryConstructor, Static(true)))
 }
```

```
. add serialVUID
. . . bootstrapClass stuff
lastBlock.emit(RETURN(UNIT))
lastBlock.close
method = m
jmethod = clinitMethod
genCode(m)
```
#### <span id="page-9-0"></span>4.4 dumpMirrorClass

We're not yet done with Figure [7.](#page-14-0) The equivalent GenMSIL functionality can be found in genClass:

```
if (isTopLevelModule(sym)) {
 if (sym.companionClass == NoSymbol)
   dumpMirrorClass(sym)
 else
   log("No mirror class for module with linked class: " +
       sym.fullName)
}
```
TODO

## <span id="page-9-1"></span>5 Adding constructors

After the long, long, bunch of activities that Figure [7](#page-14-0) sparks, comes the following snippet in GenJVM's genClass:

```
if (clasz.bootstrapClass.isDefined) jclass.setBootstrapClass(clasz.bootstrapClass.get)
clasz.fields foreach genField
clasz.methods foreach genMethod /*- <-- constructors are added here */
```
GenJVM's genMethod returns without doing anything for an IMethod that isStaticCtor (we saw in Sec. [4.3](#page-6-1) how those methods are handled). For an argument m such that m.symbol.isClassConstructor, the return type is set to JType.VOID. Other than that it's handled like any other method. BTW, the following shows that Symbol.isConstructor encompasses the mutually exclusive isClassConstructor and isMixinConstructor.

```
final def isClassConstructor = isTerm && (name == nme.CONSTRUCTOR)
final def isMixinConstructor = isTerm && (name == nme.MIXIN_CONSTRUCTOR)
final def isConstructor = isTerm && (name == nme.CONSTRUCTOR) || (name == nme.MIXIN_CONSTRUCTOR)
```
TODO Most of the work being done in addRemoteException appears in fact platform-independent (adding a Scala-level annotation that later triggers adding a platform-specific exception to the method exception list). If so, it could be moved to an ICode-to-ICode transformation, before classfile serialization takes over

Like GenJVM, GenMSIL also adds constructors while iterating over methods (in createClassMembers0). In essence, as follows:

```
for (m: IMethod <- iclass.methods) {
 val methodSym = m.symbol
 val ownerType = mtype // should be == to getType(sym.enclClass).asInstanceOf[TypeBuilder]
 var paramTypes = msilParamTypes(methodSym)
 val attr = msilMethodFlags(methodSym) // i.e. methodSym.tpe.paramTypes.map(msilType).toArray
 if (m.symbol.isClassConstructor) {
   val constr =
     ownerType.DefineConstructor(attr, CallingConventions.Standard, paramTypes)
   for (i <- 0.until(paramTypes.length)) {
    constr.DefineParameter(i, ParameterAttributes.None, msilName(m.params(i).sym))
   }
   mapConstructor(sym, constr)
   addAttributes(constr, sym.annotations) // not implemented yet, look in GenJVM for inspiration
 } else {
 . . .
```
## <span id="page-10-0"></span>6 Adding fields the GenMSIL way

Fields are added at the very beginning of createClassMembers0:

```
def createClassMembers0(iclass: IClass) {
 val mtype = getType(iclass.symbol).asInstanceOf[TypeBuilder]
 for (ifield <- iclass.fields) {
   val sym = ifield.symbol
   if (settings.debug.value)
    log("Adding field: " + sym.fullName)
   var attributes = msilFieldFlags(sym)
   val fBuilder = mtype.DefineField(msilName(sym), msilType(sym.tpe), attributes)
   fields(sym) = fBuilder
   addAttributes(fBuilder, sym.annotations)
 }
```
### <span id="page-10-1"></span>6.1 Adding outerField and a fake local for debugging purposes

As part of genMethod in GenJVM, the snippet shown in Figure [6](#page-11-1) is run just before genCode(m). I'm telling you this because in GenMSIL similar functionality is missing. An IMethod.symbol is a closure's apply whenever:

```
private def isClosureApply(sym: Symbol): Boolean = {
 (sym.name == nme.apply) &&
 sym.owner.hasFlag(Flags.SYNTHETIC) &&
 sym.owner.tpe.parents.exists { t =>
   val TypeRef(\_, sym, _) = t;
   definitions.FunctionClass exists sym.==
 }
}
```
TODO An ICode-to-ICode transformation? Looks like.

```
if (!jmethod.isAbstract() && !method.native) {
                                                   П
  val jcode = jmethod.getCode().asInstanceOf[JExtendedCode]
   / add a fake local for debugging purposes
 if (emitVars && isClosureApply(method.symbol)) {
    val outerField = clasz.symbol.info.decl(nme.getterToLocal(nme.OUTER))
   if (outerField != NoSymbol) {
      log("Adding fake local to represent outer 'this' for closure " + clasz)
      val _this = new Local(
       method.symbol.newVariable(NoPosition, "this$"), toTypeKind(outerField.tpe), false)
      m. locals = m. locals ::: List(\_this)computeLocalVarsIndex(m) // since we added a new local, we need to recompute indexes
      jcode.emitALOAD 0
      jcode.emitGETFIELD(javaName(clasz.symbol),
                         javaName(outerField),
                         javaType(outerField))
      jcode.emitSTORE(indexOf(_this), javaType(_this.kind))
   -1
 \overline{\phantom{a}}for (local <- m. Locals if ! m. params. contains (local)) {
   if (settings.debug.value)
     log("add local var: " + local):jmethod.addNewLocalVariable(javaType(local.kind), javaName(local.sym))
 genCode(m)if (emitVars)genLocalVariableTable(m, jcode);
```
Figure 6: Adding outerField and a fake local for debugging purposes (Sec. [6.1\)](#page-10-1)

# <span id="page-11-0"></span>7 Adding methods in GenMSIL

After adding fields in createClassMembers0, methods are next on the line. As we saw in Sec. [5](#page-9-1) (Adding constructors), both methods and constructors are added while iterating over iclass.methods, only that an if-then-else in GenMSIL makes a distinction that GenJVM skips. In essence, methods are added in GenMSIL as follows:

```
for (m: IMethod <- iclass.methods) {
 val methodSym = m.symbol
 val ownerType = mtype
 var paramTypes = msilParamTypes(sym)
 val attr = msilMethodFlags(sym) // i.e. sym.tpe.paramTypes.map(msilType).toArray
 if (m.symbol.isClassConstructor) {
   . . .
 } else {
   var resType = msilType(m.returnType)
   val method =
     ownerType.DefineMethod(getMethodName(methodSym), attr, resType, paramTypes)
   for (i <- 0.until(paramTypes.length)) {
     method.DefineParameter(i, ParameterAttributes.None, msilName(m.params(i).sym))
   }
   if (!methods.contains(methodSym))
     mapMethod(methodSym, method)
   addAttributes(method, methodSym.annotations) // not implemented yet, look in GenJVM for inspiration
 }
}
```
### <span id="page-12-0"></span>7.1 Generics, exception list, and annotations (including those for parameters)

Just before returning, the GenJVM version of genMethod deals with the following:

```
addGenericSignature(jmethod, m.symbol, clasz.symbol)
val (excs, others) = splitAnnotations(m.symbol.annotations, definitions.ThrowsClass)
addExceptionsAttribute(jmethod, excs)
addAnnotations(jmethod, others)
addParamAnnotations(jmethod, m.params.map(_.sym.annotations))
```
TODO Check how much of the above also belongs to GenMSIL but is missing there. Please notice that genClass in GenMSIL invokes addSymtabAttribute and addAttributes, the latter based on the iclass.symbol.annotations.

TODO However addAttributes is an empty stub pending implementation.

TODO In GenMSIL, the auto-generation of clone method has to be fixed. The existing code can be found in genClass.

## <span id="page-12-1"></span>8 Translating code blocks

Local.index is accessed by both GenJVM and GenMSIL (and by no previous phase), where it is written in computeLocalVarsIndex(m: IMethod). The GenJVM version of computeLocalVarsIndex iterates once over m.locals, while the GenMSIL version first numbers all m.params and then goes on to number (starting with 0) those m.locals not in m.params.

```
/** Represent local variables and parameters */
class Local(val sym: Symbol, val kind: TypeKind, val arg: Boolean) {
 var index: Int = -1
```
TODO

### <span id="page-12-2"></span>9 Items not covered in previous sections

#### <span id="page-12-3"></span>9.1 invokedynamic

Just before emitting fields and methods, the following is invoked in BytecodeGenerator.genClass(IClass):

if (clasz.bootstrapClass.isDefined) jclass.setBootstrapClass(clasz.bootstrapClass.get)

For the classfile being generated, method setBootstrapClass adds as classfile attribute a JBootstrapInvokeDynamic attribute in order to support the invokedynamic instruction. Two sources of information on that:

- New JDK  $\gamma$  Feature: Support for Dynamically Typed Languages in the JVM <http://java.sun.com/developer/technicalArticles/DynTypeLang/>
- <http://download.java.net/jdk7/docs/api/java/dyn/MethodHandle.html>

#### <span id="page-12-4"></span>9.2 Forwarders

<http://gabrielsw.blogspot.com/2008/01/playing-with-scala-interoperation-with.html>

```
http://lampsvn.epfl.ch/trac/scala/ticket/363
http://lampsvn.epfl.ch/trac/scala/ticket/1735
Try -Xprint:icode -Xprint-icode and then javap -verbose for this program:
```

```
class SuperTest {
 def superMethod() { }
\mathbf{r}class Test extends SuperTest{
 def useSuper { print(superMethod()) }
}
object Test{
 def main(args: Array[String]): Unit = {
     val t = new Test
     print(t.useSuper)
 }
}
```
### <span id="page-13-0"></span>9.3 GenMSIL's createDelegateCaller(paramType, resType)

# <span id="page-13-1"></span>10 Conclusions

Bringing GenMSIL up-to-date with respect to GenJVM involves effort that could be better spent developing a new phase (that I'll prototype in the next few days) to emit CLR bytecode directly. The proof of concept will initially leave out some aspects that can be added easily later (say, generation of method bodies). The assemblies thus produced can still be explored with the disassembler and with CFFExplorer. I'm interested in getting early feedback on whether IKVM allows using CCI seamlessly from the rest of the cross-compiler (previous tests show no evidence to the contrary). If the prototype works as expected, GenMSIL will be replaced in the short term using the techniques field-tested in the prototype.

<span id="page-14-0"></span>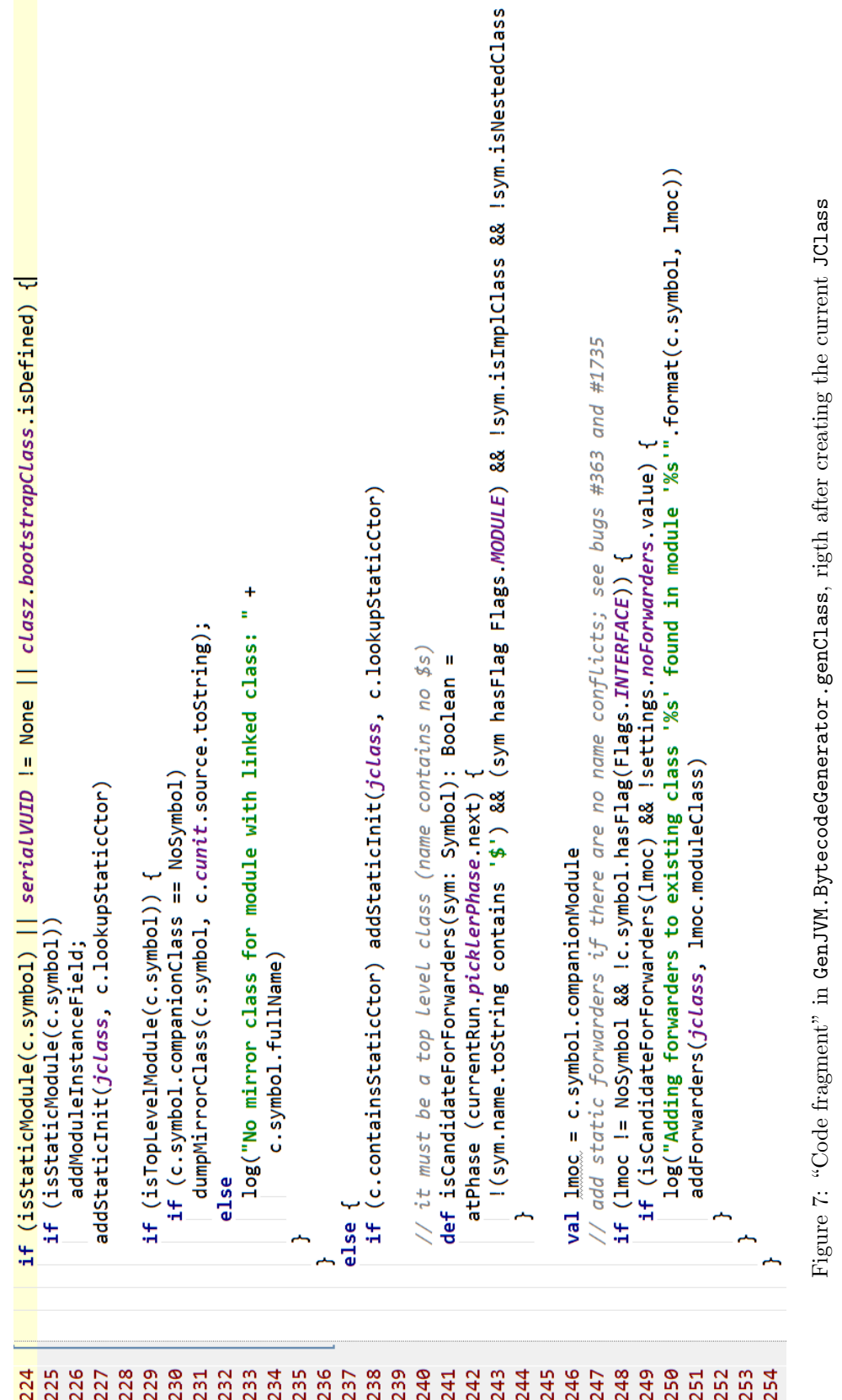